#### **ABSTRAK**

<span id="page-0-0"></span>Banyaknya lokasi wisata di Bandung membuat Bandung menjadi tempat yang menarik untuk dijadikan sebagai tempat untuk berwisata. Berdasarkan data yang dimiliki Badan Pusat Statistik Bandung, pada tahun 2010 terjadi pengingkatan jumlah wisatawan sebesar 3.5% dibandingkan dengan tahun 2009 dan pada tahun 2011 terjadi penngkatan jumlah wisatawan sebesar 26.9% dibandingkan dengan tahun 2010 (Statistik, 2012). Agar pengunjung dapat mencari tempat wisata yang cocok dengan kesukaannya maka penelitian ini dibuat agar pengunjung dapat mencari tempat yang mirip dengan kesukaan pengunjung kota Bandung. Untuk dapat memberikan saran mengenai tempat-tempat yang mirip dengan kesukaan pengguna, aplikasi akan menggunakan metode pembelajaran mesin yaitu *Naïve Bayes Multinomial*. Data atribut dan bobot awal diambil dari kuisioner, setelah itu pada aplikasi pengguna akan dimintai kesukaannya sesuai dengan atribut yang disediakan. Atribut yang dipilih pengguna akan digunakan sebagai penentuan atribut kelas tujuan dari suatu tempat. Setelah kelas tujuan didapatkan maka perhitungan dengan menggunakan *Naïve Bayes Multinomial* dilakukan. Setelah perhitungan dilakukan maka aplikasi akan menampilkan tempat-tempat yang disarankan. Selain itu untuk menghindari pembagian dengan nilai nol maka akan dilakukan *Laplacian Smoothing* dalam pengoperasiannya. Bahasa pemrograman yang digunakan dalam penelitian ini adalah JAVA dan PHP. Alat-alat yang digunakan dalam pembuatannya adalah Eclips.

Kata kunci : Bandung, pembelajaran mesin, wisata, *naïve bayes multinomial,* android

#### **ABSTRACT**

<span id="page-1-0"></span>*The growth of tourist attraction at Bandung city makes Bandung as a good destination to spend time on the week end. As we can see Bandung's visitor is increasing every week. Datas from Badan Pusat Statistik Bandung proof that as 2010 the total amount of tourists increased to 3.5% compared to 2009 and for 2011 the total amount of tourists increased to 26.9% compared to 2010. This application was made to help visitor to find places that similar to their favorites. To make it happen, this applicaion will using machine learning method. The method is Naïve Bayes Multinomial. The initial attributes and weights are collected from questionnaire. Application will ask user to choose some of given attributes. The chosen attributes will be used to determine place's class destination. After Naïve Bayes Multinomial calculation, application will show some places that is suggested or not. This application is using Laplacian Smoothing to avoid division with zero. The programminglanguage used to make this research are JAVA and PHP. The tools that used to make this research is Eclipse*

*Keyword :Bandung machine learning, naïve bayes multinomial, tour, android*

### **DAFTAR ISI**

<span id="page-2-0"></span>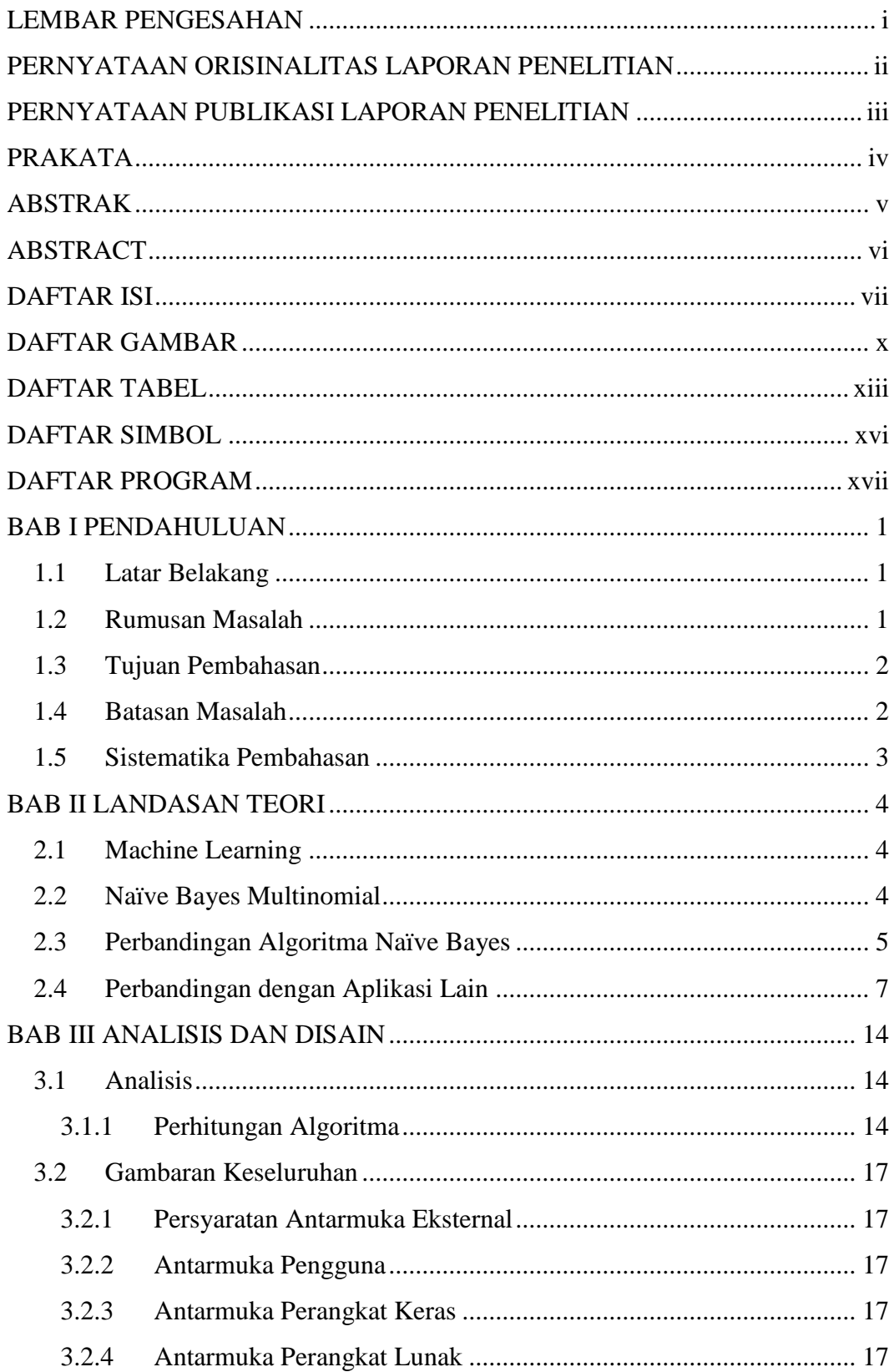

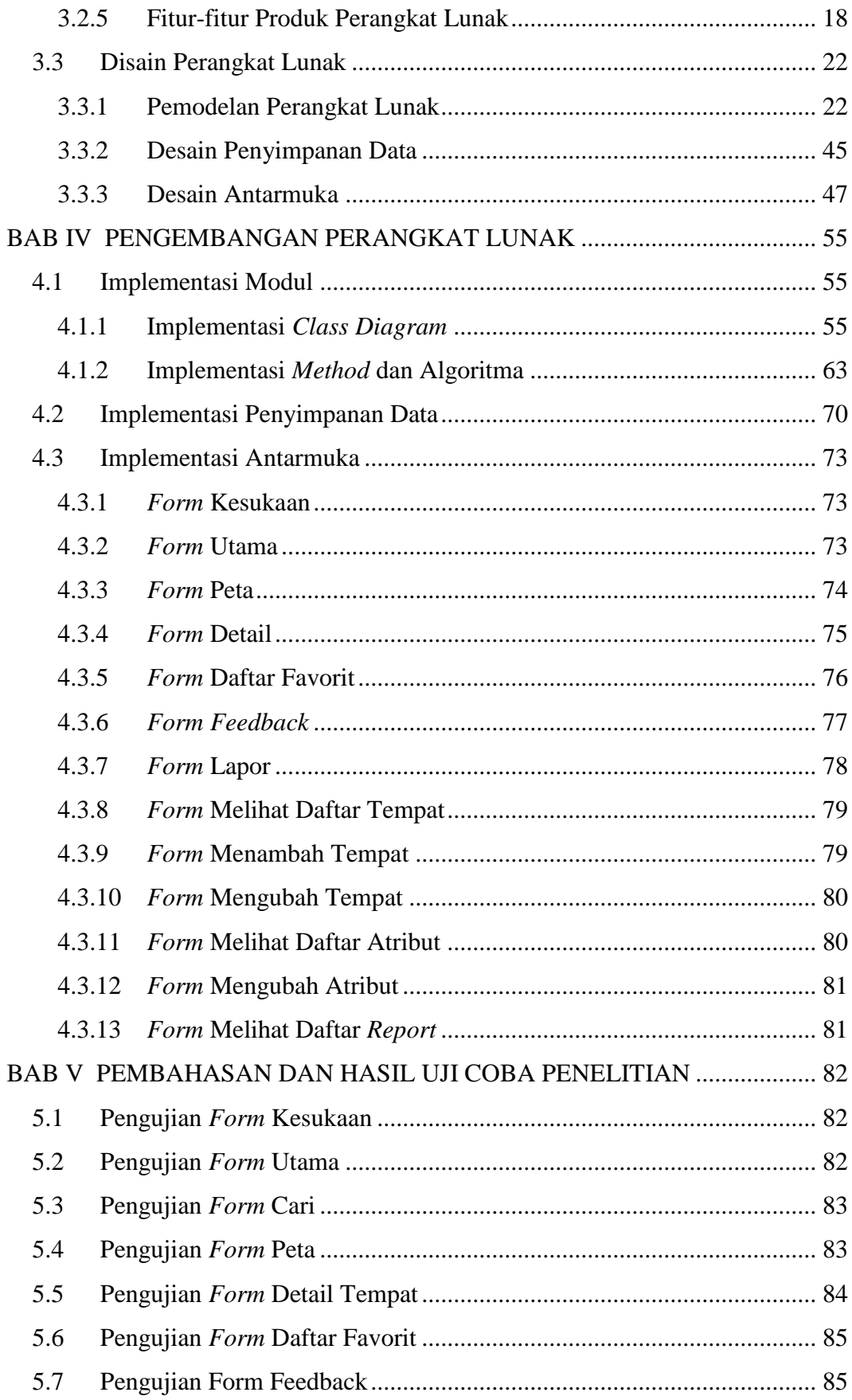

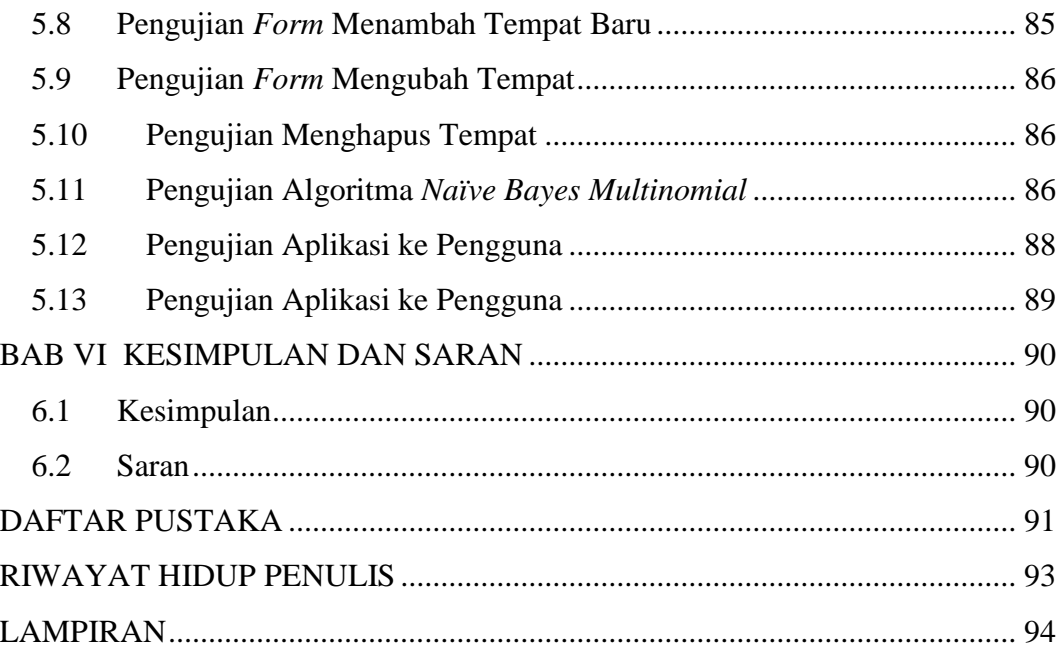

# **DAFTAR GAMBAR**

<span id="page-5-0"></span>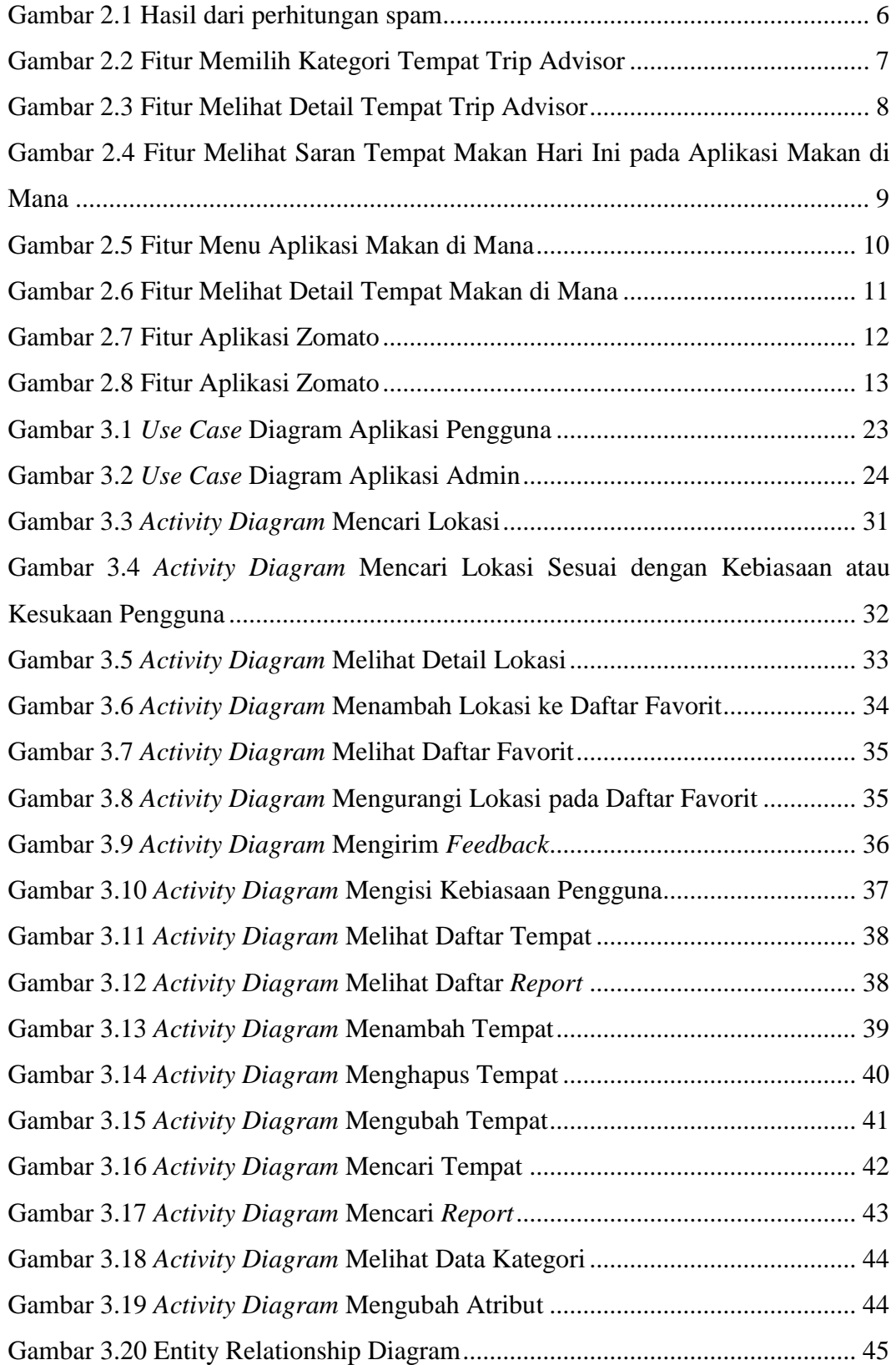

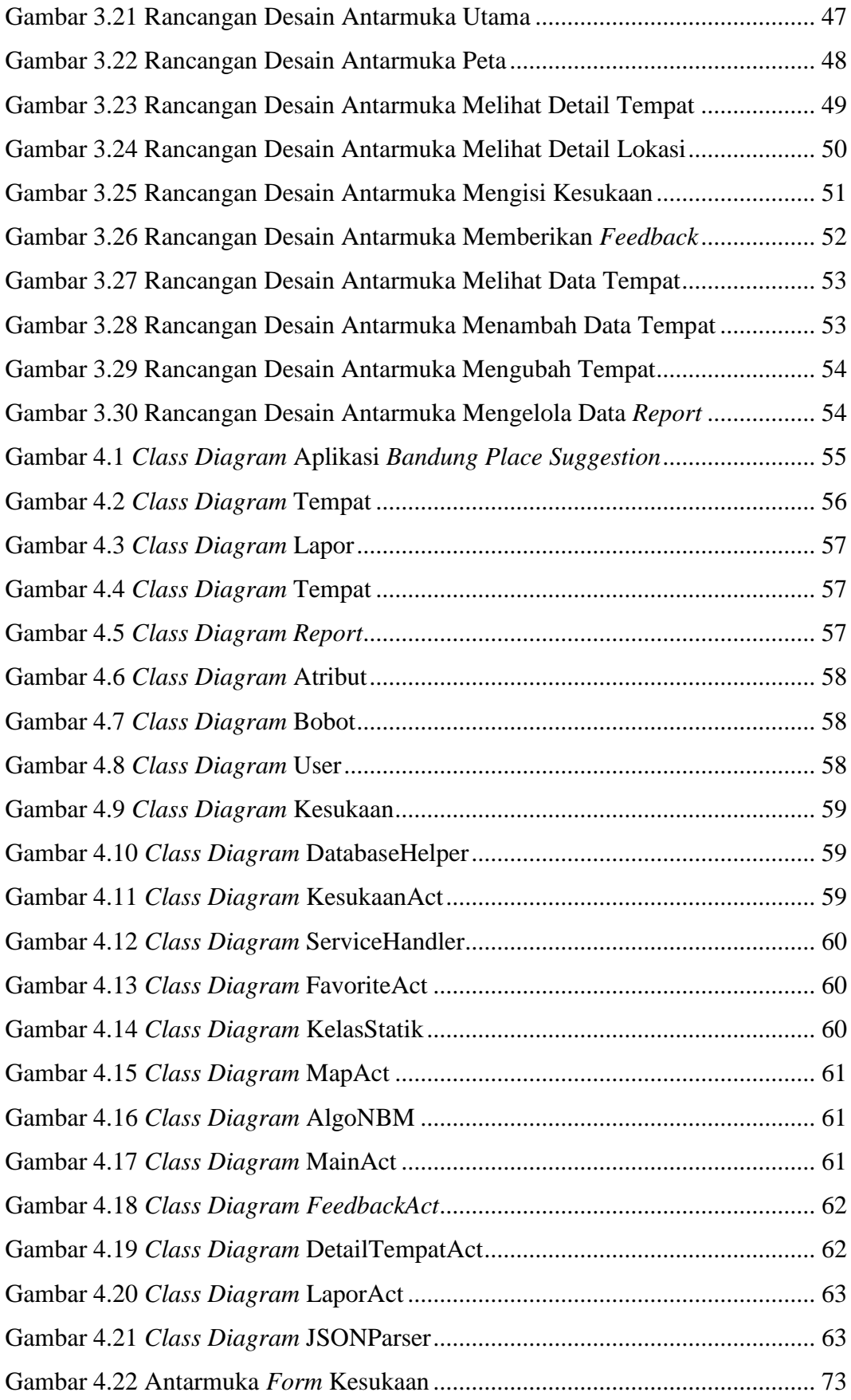

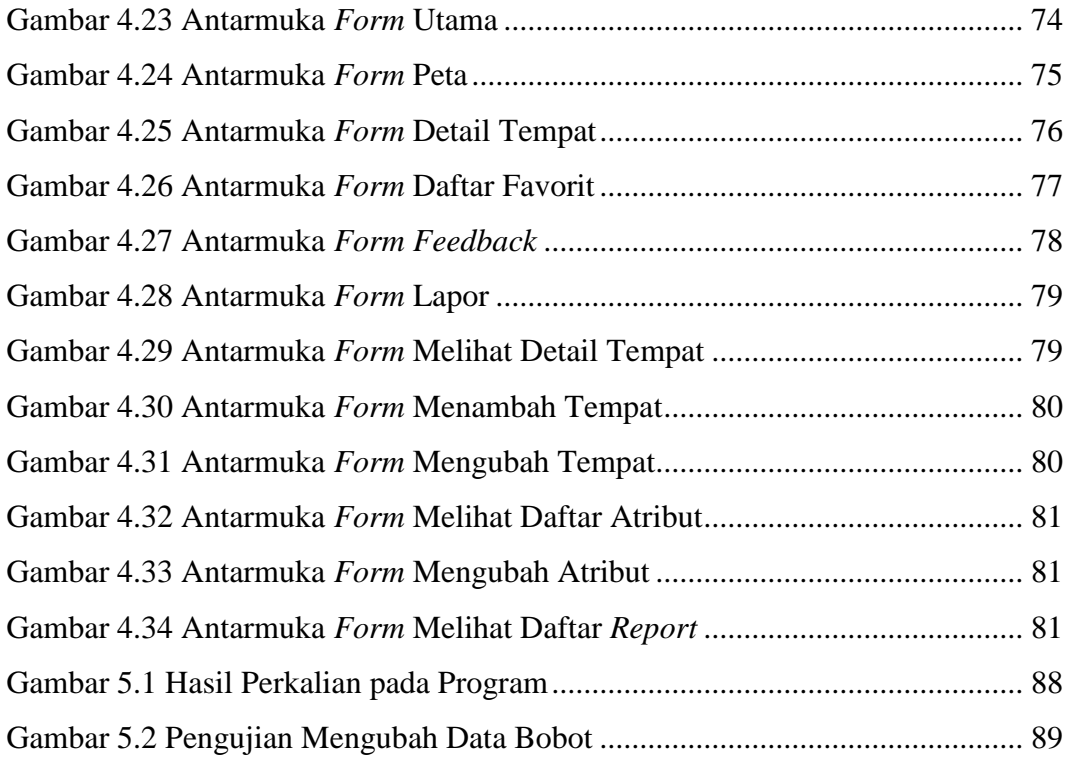

### **DAFTAR TABEL**

<span id="page-8-0"></span>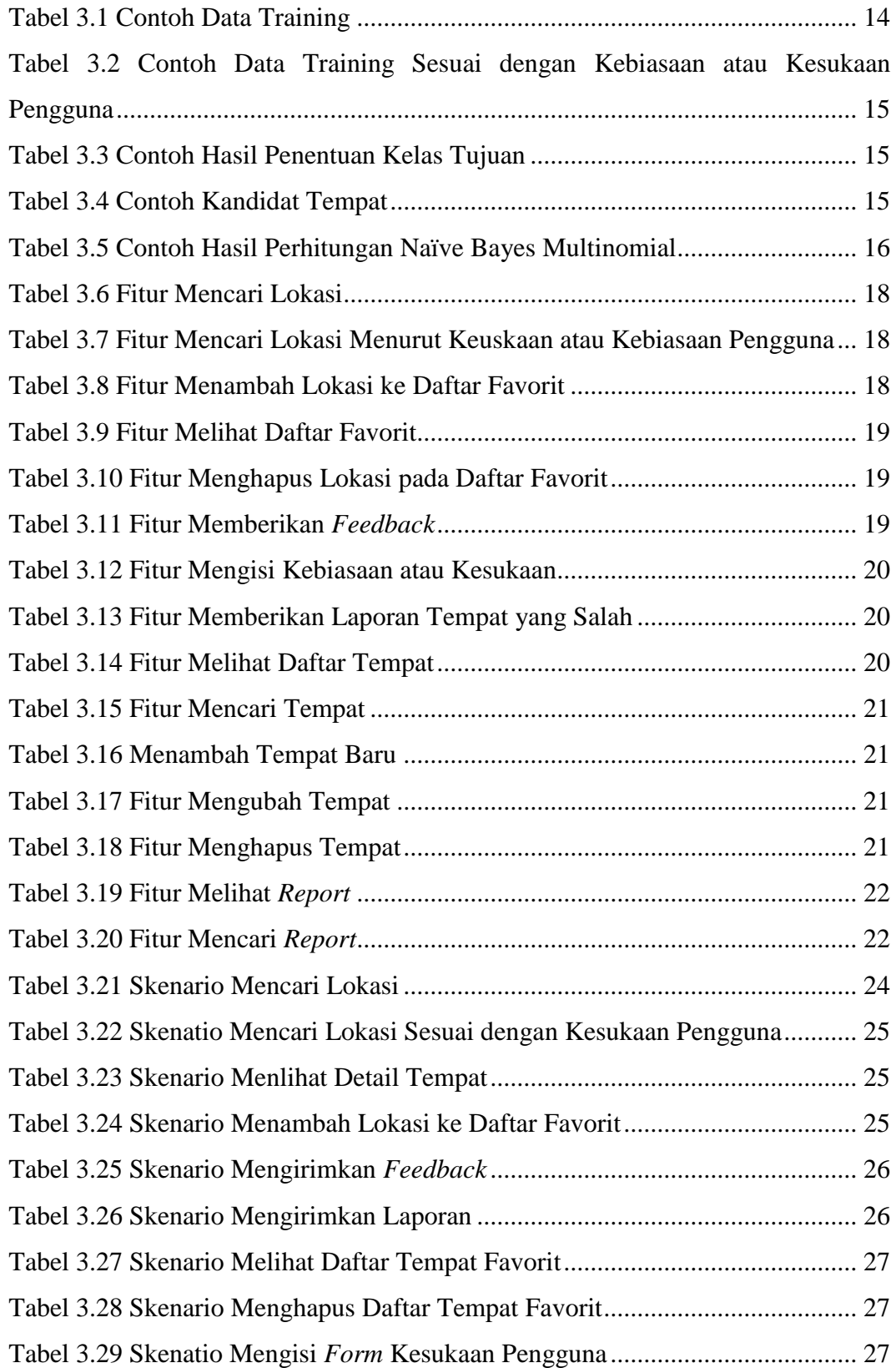

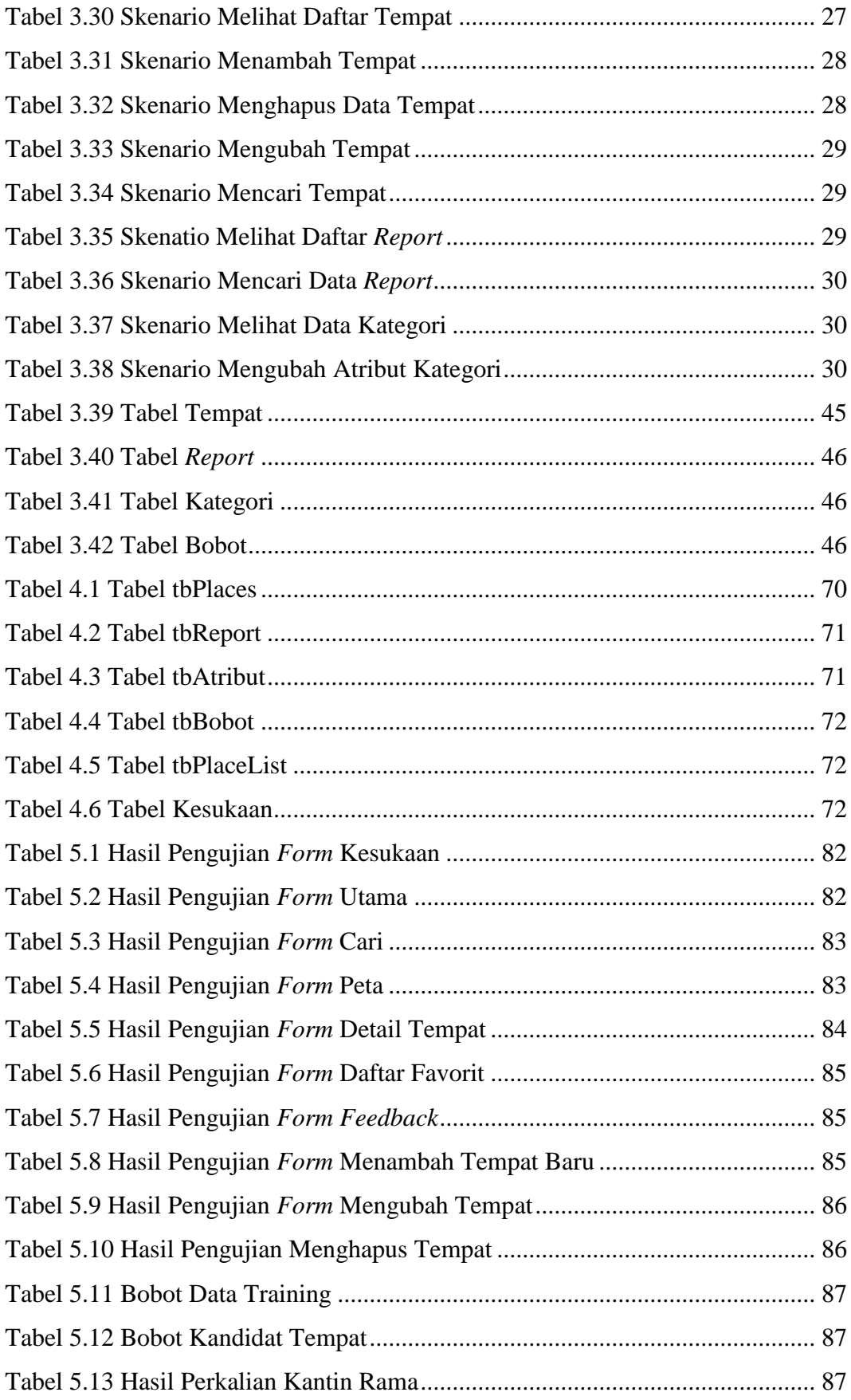

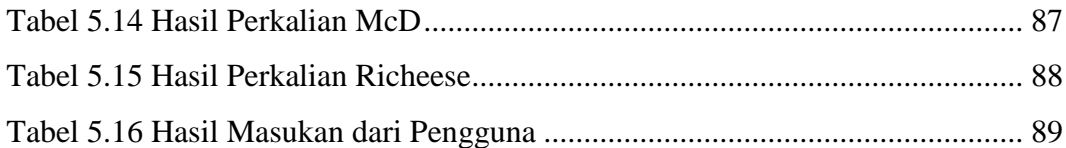

# **DAFTAR SIMBOL**

<span id="page-11-0"></span>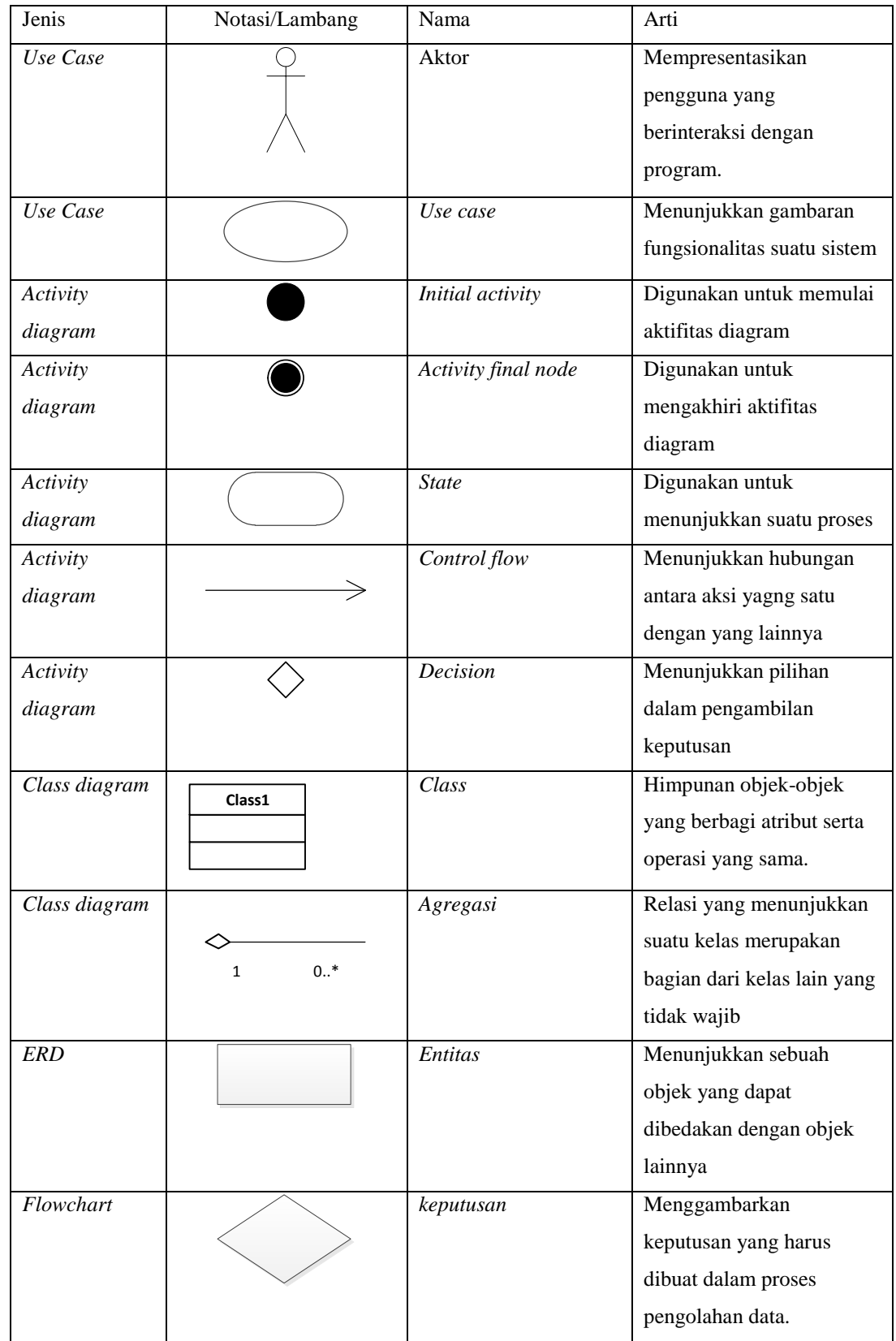

# **DAFTAR PROGRAM**

<span id="page-12-0"></span>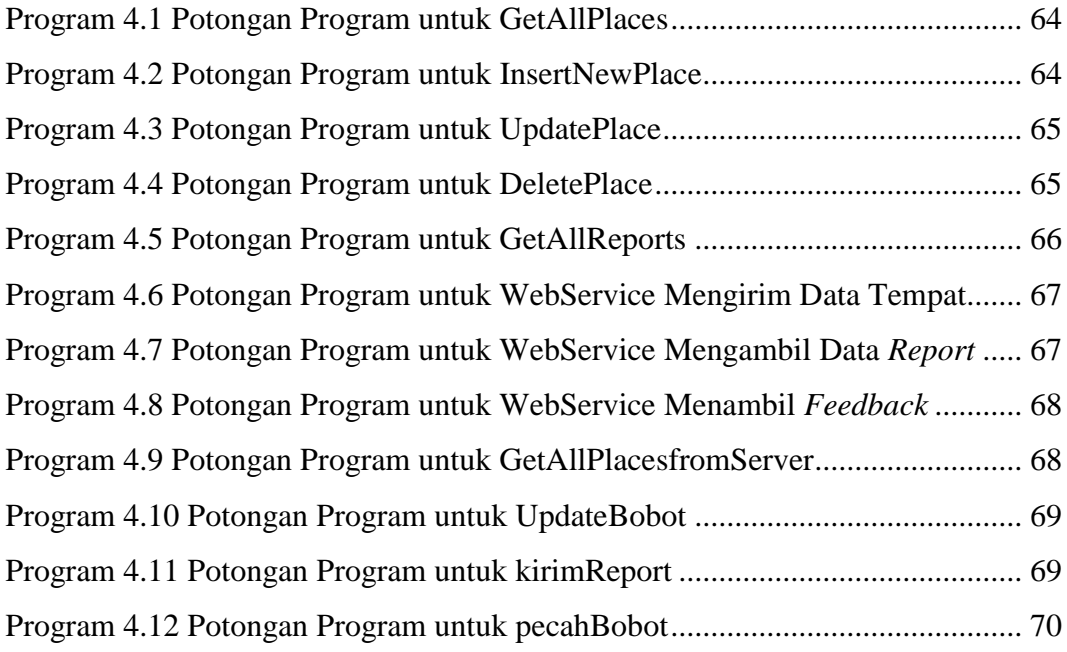